## SQL – DDL

- **CREATE**
- **ALTER**
- **DROP**
	- **Schema**
	- **Table**
	- **Tablespace**
	- **Index**
	- **View**
	- **Domain**
	- **Constraint**
	- **...**

#### SQL DDL: CREATE SCHEMA

• CREATE SCHEMA ime-sheme [ AUTHORIZATION ime-vlasnika-sheme][ CREATE TABLE *iskaz* {, CREATE TABLE iskaz }]|

[ CREATE VIEW *iskaz* {, CREATE VIEW iskaz }] |

[ CREATE INDEX iskaz {, CREATE INDEX iskaz}] |

[ GRANT iskaz {, GRANT iskaz } ]

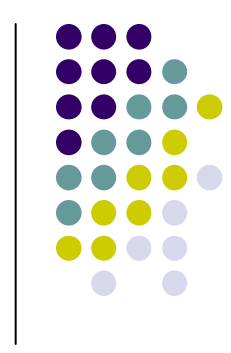

#### SQL DDL: DROP SCHEMA

#### $\bullet$ **• DROP SCHEMA ime-sheme RESTRICT**

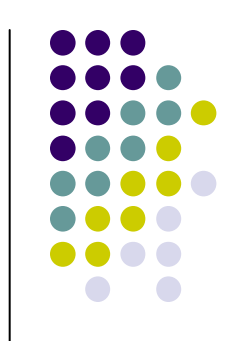

#### SQL DDL: bazna tabela -CREATE TABLE

- **CREATE TABLE ime-bazne-tabele (def-kolone {, def-kolone}**
	- **[, def-prim-kljuca]**
	- **[, def-str-kljuca {, def-str.kljuca}])**
	- **[, uslov-ogranicenja {, uslovogranicenja}])**

**[drugi-parametri]**

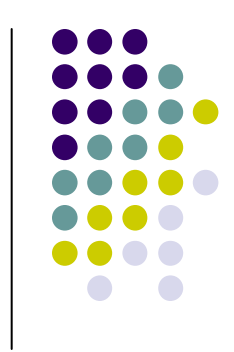

## SQL DDL: CREATE TABLE(cont.)

 **def-kolone: ime-kolone tip-podatka [NOT NULL[[WITH] DEFAULT [vrednost]]]**

**tip-podatka: INT (32) SMALLINT (16) BIGINT (64) DEC(p,q) (1<=p<=31, 0<=q<=p)**;**FLOAT(p) ili FLOAT (1<=p<=24), DOUBLE (25<=p<=53) CHAR(m)CHAR VARCHAR TEXT BLOB DATE TIME Itd.**

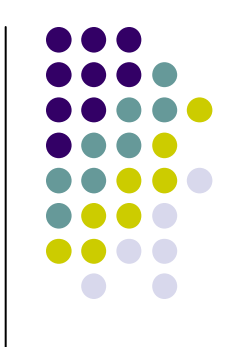

SQL DDL: CREATE TABLEdefinicija primarnog ključ<sup>a</sup>

- **[NOT NULL [[WITH] DEFAULT [vrednost]]]**
- $\bullet$ PRK:

[CONSTRAINT ime] PRIMARY KEY (ime-kolone {, ime-kolone})

 $\bullet$ **• NOT NULL kolone** 

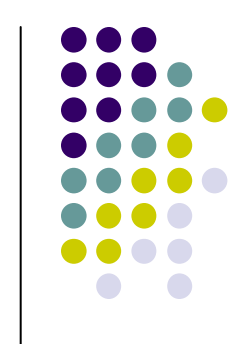

SQL DDL: CREATE TABLEdefinicija stranog ključa

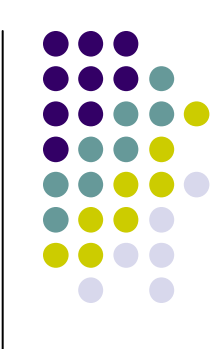

 $\bullet$ STK:

> [CONSTRAINT ime] FOREIGN KEY ( kolona {, kolona}) REFERENCES odnosna-tabela[ON DELETE efekat] [ON UPDATE efekat]

# SQL DDL: ON DELETE efekat

- $\bullet$ NO ACTION (podrazumevano, posle svih)
- $\bullet$ • RESTRICT(pre svih)
- $\bullet$ ● SET NULL
- $\bullet$ CASCADE

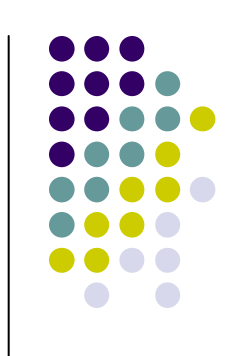

# SQL DDL: ON UPDATE efekat

 $\bullet$  NO ACTION (podrazumevano dejstvo)  $\bullet$ ● RESTRICT

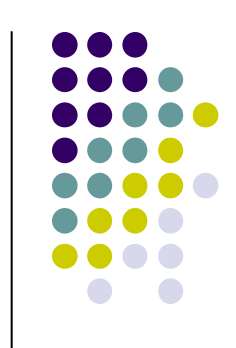

SQL DDL: CREATE TABLE: uslov ograničenja

- CONSTRAINT ime CHECK ( uslov)
- Primer:
	- CONSTRAINT GODTIR CHECK (GODINA >= 1980 OR TIRAZ >=5000)
- Uslov za kolonu: uz definiciju kolone
- Primer uz kolonu K\_SIF: CONSTRAINT BROJ\_KNJIGECHECK (VALUE >= 'k1' AND VALUE <= 'k5001')

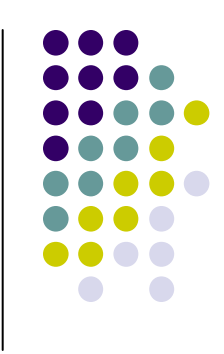

#### CREATE TABLE:: primer

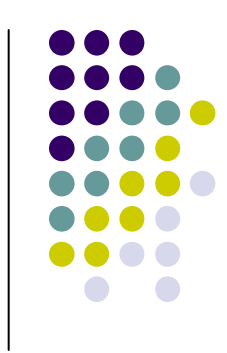

**CREATE TABLE K(K\_SIF CHAR(5) NOT NULL, NASLOV CHAR(50) NOT NULL WITH DEFAULT, OBLAST CHAR(20), PRIMARY KEY (K\_SIF))**

#### CREATE TABLE:: primer

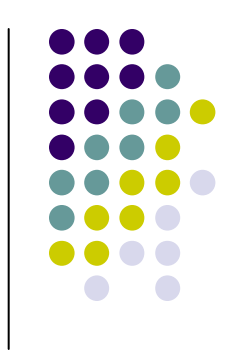

#### **CREATE TABLE I**

 **(I\_SIF CHAR(6) NOT NULL, NAZIV CHAR(20) NOT NULL WITH** 

**DEFAULT,**

**STATUS SMALLINT,**

**DRZAVA CHAR(20) NOT NULL WITH DEFAULT,**

**PRIMARY KEY (I\_SIF))**

# CREATE TABLE: primer

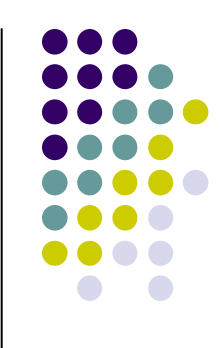

**CREATE TABLE KI**

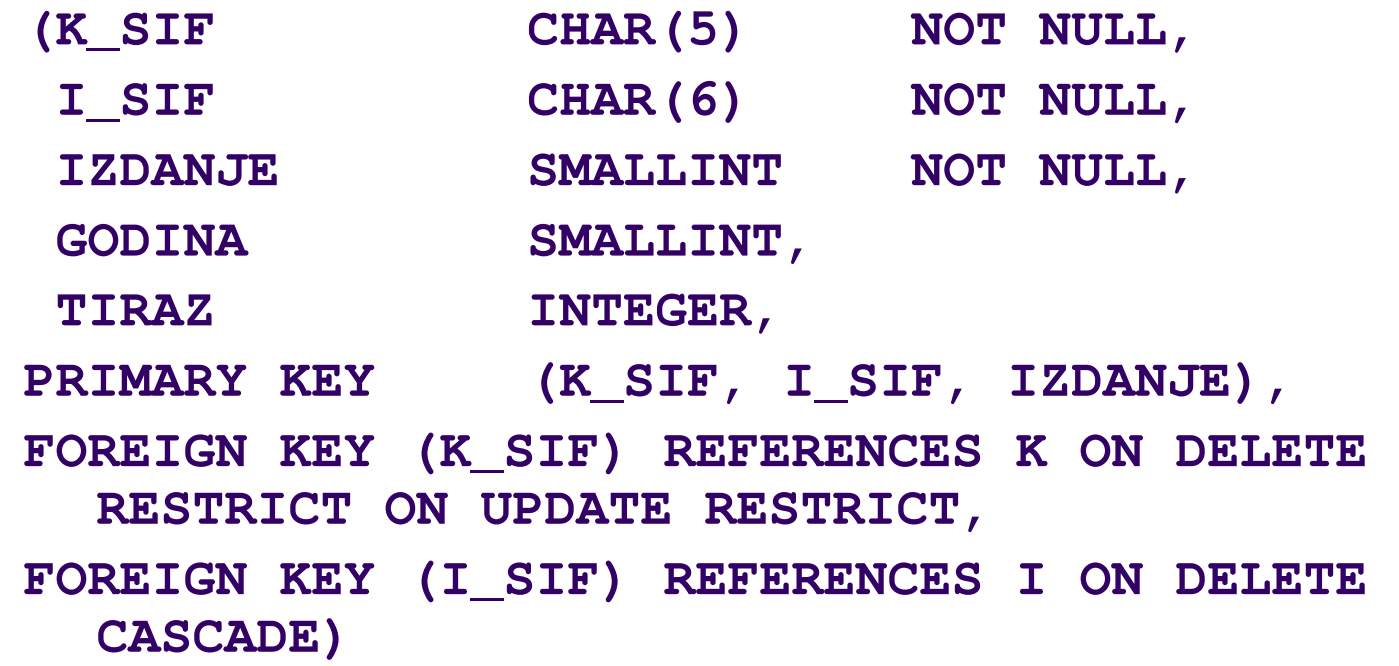

#### ALTER TABLE

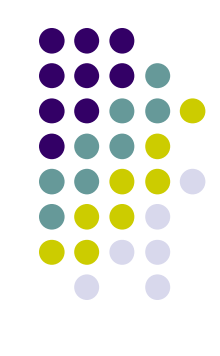

• ALTER TABLE *bazna-tabela* ADD ime-kolone tip-podataka [NOT NULL [[WITH] DEFAULT [ *vrednost*]]] | ADD def-prim-kljuca| ADD def-str-kljuca| ADD uslov-ogranicenja| DROP def-prim-kljuca| DROP def-str-kljuca| DROP uslov-ogranicenja| drugi parametri

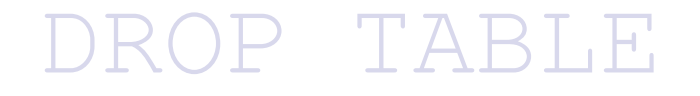

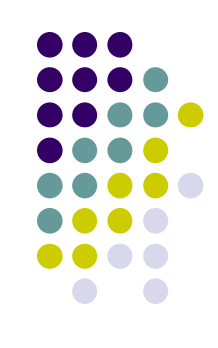

#### $\bullet$ • DROP TABLE bazna-tabela

#### CREATE, DROP INDEX

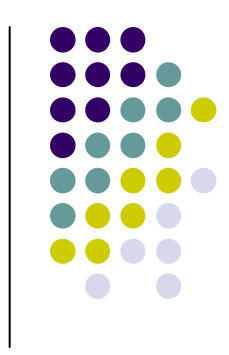

 $\bullet$ • CREATE [UNIQUE] INDEX *ime-indeksa* ON bazna-tabela

> ( ime-kolone [redosled] {, ime-kolone [redosled]})

[ drugi-parametri]

 $\bullet$ ● Primer:

CREATE INDEX XKIC ON KI (CENA)

 $\bullet$ • DROP INDEX ime-indeksa

#### CREATE, DROP VIEW

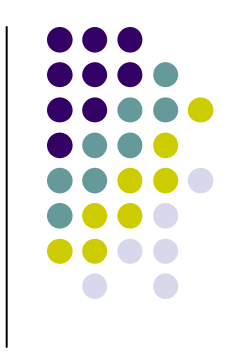

- CREATE VIEW *ime-pogleda* [( *kolona* {, *kolona*})] AS puni upitni blok[WITH CHECK OPTION]
- $\bullet$ • Primer:
	- $\bullet$  CREATE VIEW SRBIZD
		- AS SELECT I SIF, NAZIVFROM IWHERE DRZAVA='Srbija'
- DROP VIEW ime-pogleda
- $\bullet$ ● Primer: DROP VIEW SRBIZD

## **SQL - 92 – DDL**: CREATE DOMAIN

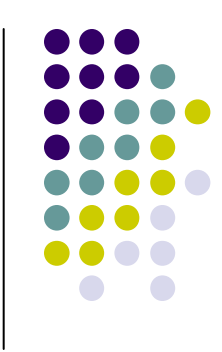

- $\bullet$ ● Od SQL 92:
- $\bullet$ • CREATE DOMAIN naziv-domena [AS] tippodataka
	- [ podrazumevana-definicija ]
	- [ lista-definicija-ogranicenja-domena] ]
- $\bullet$  DROP DOMAIN naziv-domena opcija(cascade | restrict)

#### SQL – DDL: CREATE DOMAIN

 $\bullet$ ● *tip-podataka* - skalarni tip, i: BIT [VARYING] (n)INTERVALDATE TIMETIMESTAMP.

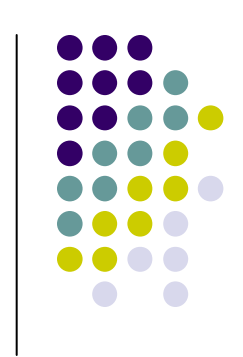

### SQL – DDL: CREATE DOMAIN

- podrazumevana-definicija : DEFAULT podrazumevana-vrednost
- Na primer, DEFAULT NULL
- lista-definicija-ogranicenja-domena, npr. CREATE DOMAIN K\_SIF AS CHAR(5) DEFAULT '?' CONSTRAINT BROJ\_KNJIGECHECK (VALUE >= 'k1' AND VALUE <= 'k5001')

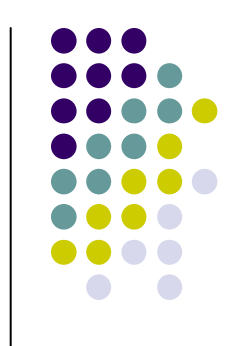

## SQL – DDL: CREATE DOMAIN

- $\bullet$ **• Opcija pri uklanjanju domena može biti** RESTRICT ili CASCADE
- $\bullet$  ALTER DOMAIN
	- SET, DROP DEFAULT
	- ADD, DROP CONSTRAINT
- $\bullet$ Ne podržava pravu semantiku domena

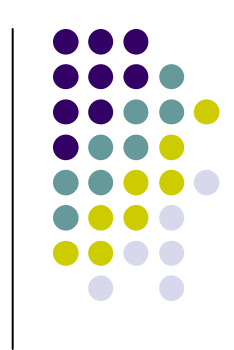

CREATE TABLE: atributi nad domenima, ON UPDATE efekat

CREATE TABLE KI

(K\_SIF K\_SIF NOT NULL,I\_SIF I\_SIF NOT NULL, IZDANJE IZDANJE NOT NULL,GODINA GODINA NULL,TIRAZ TIRAZ 0,PRIMARY KEY (K\_SIF, I\_SIF, IZDANJE), FOREIGN KEY (K\_SIF) REFERENCES KON DELETE NO ACTION ON UPDATE NO ACTION,FOREIGN KEY (I\_SIF) REFERENCES I ON DELETE CASCADE ON UPDATE CASCADE,CHECK (IZDANJE>0 AND IZDANJE<50 ))

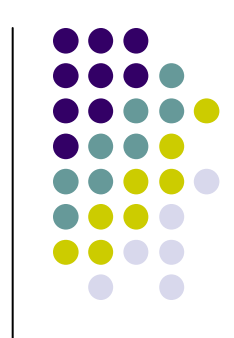

## ALTER, DROP TABLE: izmena, uklanjanje

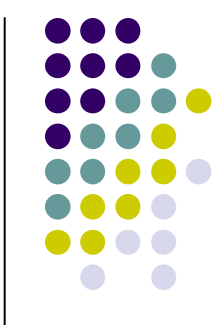

#### ALTER TABLE DROP TABLE [RESTRICT | CASCADE] – pogled, uslov ograni čenja

### Opšti uslov integriteta

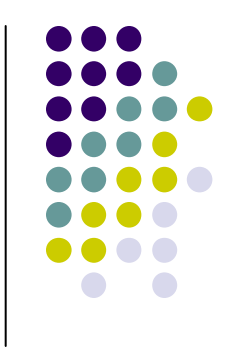

- CREATE ASSERTION *ime-pravila* CHECK( uslov)
- DROP ASSERTION ime-pravila
- Uslov: logi čki izraz proizvoljne složenosti, kao u WHERE liniji, npr.
- **CREATE ASSERTION KI1 CHECK**  (NOT EXISTS ( SELECT \* FROM I, KIWHERE I.STATUS < 20 ANDI.I\_SIF = KI.I\_SIF AND KI.TIRAZ > 5000))

#### CREATE SCHEMA

 $\bullet$  CREATE SCHEMA ime-sheme<autorizacija> <karakterski skup> /\*default karakterskog skupa sheme\*/ <opis svake komponente sheme>

> [ definicija-domena | definicija-tabele |definicija-pogleda | definicija-uslova-ogranicenja {, definicija-domena}, {, definicija-tabele}{, definicija-pogleda}, {, definicija-uslova-ogranicenja}]

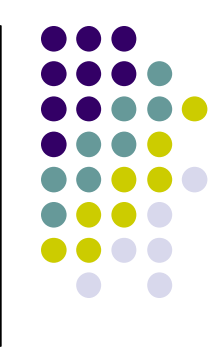

#### DROP SCHEMA

 $\bullet$ • DROP SCHEMA ime-sheme [RESTRICT | CASCADE]

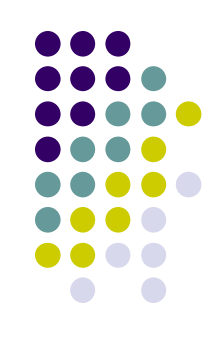

### SQL DML: unošenje

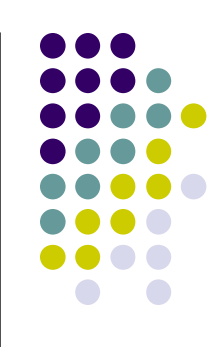

**INSERT INTO ime-tabele …**

**1. Unošenje pojedina**č**ne vrste2. Unošenje bloka**

## SQL DML: unošenje

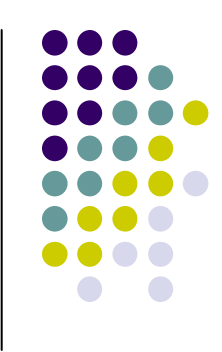

- $\bullet$ • INSERT INTO ime-tabele [(ime-kolone {,ime-kolone})]VALUES ( konstanta{,konstanta})
- $\bullet$ • INSERT INTO ime-tabele [(ime-kolone {,ime-kolone})]puni upitni blok

## SQL: unošenje pojedinačne vrste

**INSERT INTO K (K\_SIF, NASLOV) VALUES ('k7', '**Č**arobna šuma')Isto:**

 $\bullet$  INSERT INTO K (K\_SIF, NASLOV, OBLAST) VALUES ('k7', ' Č**arobna šuma** ', NULL)

#### **Integritet**

 $\bullet$ INSERT INTO KI (K\_SIF, I\_SIF, IZDANJE, TIRAZ) VALUES ('k20', 'i20', 3, 10000) - odbijen

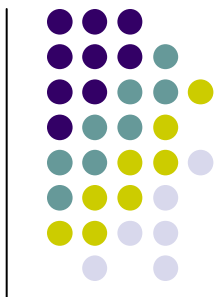

#### SQL: unošenje bloka

 $\bullet$ 

 CREATE TABLE IP\_DRZAVA (I\_SIF CHAR(6) NOT NULL,P\_SIF CHAR(6) NOT NULL,DRZAVA CHAR(20),PRIMARY KEY (I\_SIF,P\_SIF));

**INSERT INTO IP\_DRZAVASELECT I\_SIF, P\_SIF, I.DRZAVAFROM I, PWHERE I.DRZAVA = P.DRZAVA**

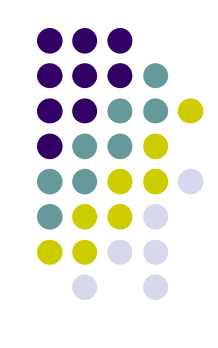

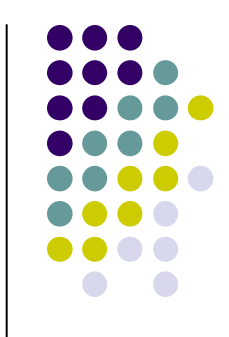

#### SQL: unošenje bloka - rezultat

#### **SELECT \***

**FROM IP\_DRZAVA**

Rezultat:

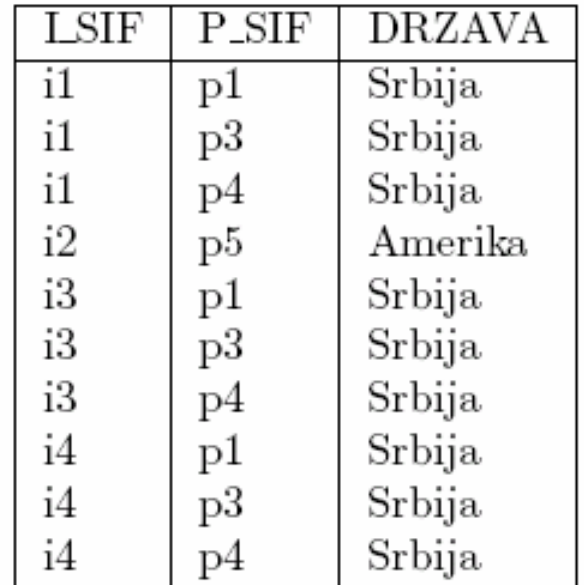

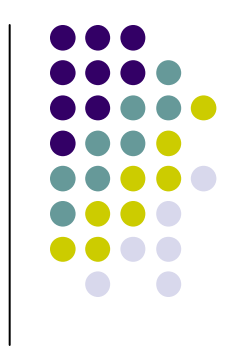

## SQL: unošenje bloka - WITH

- $\bullet$  CREATE TABLE IZD\_BC(NAZIV CHAR(20) NOT NULL)
- $\bullet$  INSERT INTO IZD\_BCWITH PI AS (SELECT DISTINCT IME, NAZIVFROM P, I, KP, KIWHERE P.P SIF=KP.P SIF AND KP.K SIF=KI.K SIFAND KI.I SIF=I.I SIF)SELECT NAZIVFROM PIWHERE IME='B.Copic'

### SQL: ažuriranje

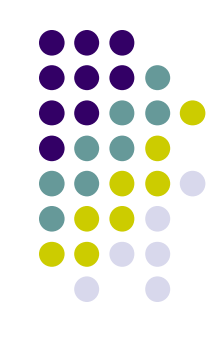

 $\bullet$  UPDATE ime-tabele SET ime-kolone = izraz {,ime-kolone = izraz} [ WHERE *logicki-izraz* ]

**Na primerUPDATE KI SET TIRAZ = TIRAZ\*1.1 WHERE i\_SIF = 'i3'**

- **Integritet entiteta**  $\bullet$
- $\bullet$ **Referencijalni integritet**

## SQL: ažuriranje - primeri

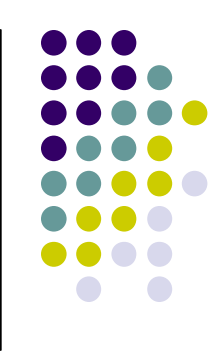

 UPDATE KI  $SET I SIF = 'i6'$ WHERE  $I$  SIF = 'i4'

odbija se

 UPDATE KI  $SET \tTIRAZ = TIRAZ * 1.1$ WHERE I\_SIF IN (SELECT I\_SIFFROM IWHERE DRZAVA = 'Srbija')

## SQL: brisanje

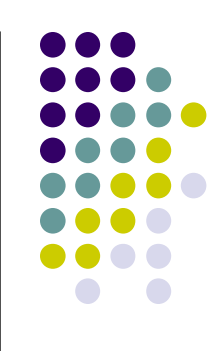

- $\bullet$ • DELETE FROM *ime-tabele* [ WHERE *logicki-izraz* ]
- $\bullet$ **Na primer**

**DELETE FROM KI**

**WHERE I\_SIF = 'i4'**

- $\bullet$ **Referencijalni integritet, na primer:**
- $\bullet$  DELETE FROM I WHERE I\_SIF='i3'

### SQL: Korelisani podupit u ažuriranju i brisanju

- $\bullet$  **Na primer:** Izbrisati izdavače koji izdajuknjigu sa šifrom k3.
- $\bullet$  DELETE FROM I WHERE 'k3' IN (SELECT KI.K\_SIFFROM KIWHERE KI.I\_SIF =  $I.I$  SIF)

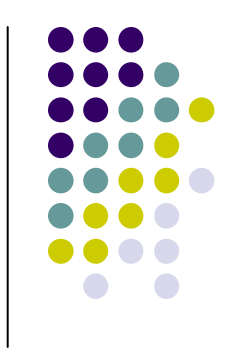